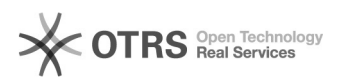

## 15/05/2024 06:51:17

## **Imprimir artigo da FAQ**

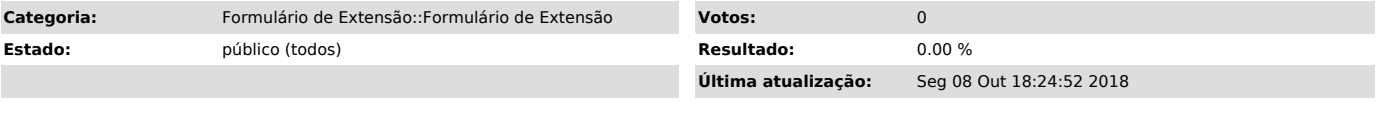

*Problema (público)*

Posso incluir um participante depois do relatório da atividade de extensão ter sido aprovado?

*Solução (público)*

Não, depois de ter sido elaborado e aprovado do relatório final considera-se a<br>atividade como encerrada e não mais é permitida a inclusão de novos<br>participantes. Após a aprovação o formulário recebe o número de registro no